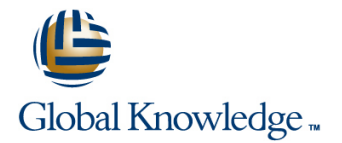

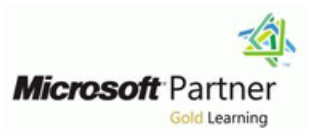

# **Core Solutions of Microsoft Skype for Business 2015**

**Varighed: 5 Days Kursus Kode: M20334 Leveringsmetode: Elearning (Self-paced)**

#### Beskrivelse:

This Microsoft On-Demand course teaches IT professionals how to plan, deploy, configure, and administer a Microsoft Skype for Business 2015 solution. Students will learn how to deploy a multi-site and highly available Skype for Business infrastructure that supports instant messaging, conferencing, persistent chat, archiving, and monitoring. Students will also learn how to manage, maintain, and troubleshoot issues in the infrastructure. This course focuses primarily on the on-premises deployment of Skype for Business, but does include information on how to integrate the on-premises deployment with Skype for Business Online as well as how to migrate from previous versions of Lync Server. This MOC-OD course helps the student prepare for Exam 70-334.

EXCLUSIVE! This course is also available as part of our Microsoft Total Access collection subscription which includes access to all available Microsoft Official Course On-Demand titles for 12 months. Learn more about the MicrosoftTotal Access collection on http://emea.gkondemand.com/ or call your Training Advisor for details.

#### Målgruppe:

This GK Digital Learning course is intended for IT professionals who are responsible for the Skype for Business deployment in their organizations. Experience with previous versions of Lync Server is beneficial but not required to take this course. Students should be proficient with Active Directory Domain Services, data networks, and telecommunications standards and components that support the configuration of Skype for Business. Students should also be familiar with Exchange Server and Office 365. IT professionals who are looking to take the exam 70-334A: Core Solutions of Skype for Business 2015, as a stand-alone, or as part of the requirement for the MCSE: Communications certification will take this course as preparation material.

## Agenda:

- Describe the architecture of Skype for Business 2015 and design Design and implement connectivity for external users and a Skype for Business 2015 topology. The state of the contractions.
- 
- using the various available tools.
- Design and implement clients and users in Skype for Business Business 2015. 2015.
- Implement conferencing in Skype for Business 2015.
- Design and implement additional conferencing options. 2015.
- Design and implement monitoring and archiving in Skype for Business 2015.
- 
- Install and implement Skype for Business Server 2015. Design and implement Persistent Chat in Skype for Business 2015.
- **Administer and manage Skype for Business Server 2015 by Design and implement high availability in Skype for Business 2015.** 
	- Design and implement disaster recovery scenarios for Skype for
	- Design and deploy Skype for Business hybrid.
	- Design and implement an upgrade from Lync to Skype for Business

### Forudsætninger:

**In addition to their professional experience, students who attend this training should already have the following technical knowledge:**

**Minimum of two years of experience administering Windows** Server, including Windows Server 2008 R2 or Windows Server

## 2012

- Minimum of two years of experience working with Active Directory
- Minimum of two years of experience working with name
- resolution, including DNS Experience working with certificates, including PKI certificates
- Experience working with Windows PowerShell
- **Understanding of data networks and telecommunications** standards and components

# Indhold:

2015 Topology Conferencing Options in Skype for Business in Skype for Business 2015

- 
- Skype for Business Administrative Tools Conferencing Lifecycle Implementing Front End Pool Pairing
- 
- Lab : Designing and Publishing a Skype for | and Web Conferencing Policies | Skype for Business 2015 Business 2015 Topology Deploying Dial-in Conferencing **Deploying Dial-in Conferencing Lab : Designing and Implementing**
- **Planning the New York Server Deployment Configuring a Lync Room System Disaster Recovery**
- 

Module 2: Installing and Implementing Skype Lab : Implementing a Conferencing for Business Server 2015 **Policy** Policy **Policy Act 2016** Module 12: Integrating with Skype for

- Server and Service Dependencies Troubleshooting Conferencing
- 
- **Installing Skype for Business Server 2015** Modalities **Deploying Skype for Business Hybrid** Modalities **Deploying Skype for Business Hybrid**
- Integrating Skype for Business Server 2015 |■ Configuring Dial-In Conferencing
- 
- Lab : Configuring DNS for Skype for Module 7: Designing and Implementing
- 
- **Lab : Deploying Skype for Business Server line Lab is a control of Lab is upgrading Lync Server 2013 to line Lab is upgrading Lync Server 2013 to** 2015 **Components of the Monitoring Service** Skype for Business 2015
- Business Server 2015 **Designing an Archiving Policy** 2013 to Skype for Business 2015.
- Installing Skype for Business Certificates | Implementing an Archiving Policy
- Configuring Exchange Server Integration | Implementing Exchange and SharePoint

Module 3: Administering Skype for Business Lab : Implementing Monitoring Server 2015 **Enabling Monitoring Reports** 

- 
- Skype for Business Management Shell to Exchange
- Scripting in the Skype for Business Shell
- Implementing Role Based Access Control | Module 8: Deploying Skype for Business 2015 (RBAC) External Access
- **Using the Test Cmdlets**
- Tools for Troubleshooting Skype for For External Access Overview
- Lab : Using Administrative Tools to Manage | Security Skype for Business Server 2015 Configuring External Access Network and
- Installing the Skype for Business Control Certificates Panel on Windows 10 **Configuring Reverse Proxy**
- Using the Skype for Business Control Panel Designing Mobility in Skype for Business
- Using the Skype for Business Management | 2015 Shell **Designing Federation in Skype for**
- Lab : Using Tools to Troubleshoot Skype for Business 2015 Business Server 2015 **Lab** : Designing and Implementing
- Using Command Shell Cmdlets to Create an External User Access RBAC Structure **Defining the Edge Server in the Topology**
- 
- **Capturing an IM Conversation** Server
- Performing a Network Capture by Using  $\Box$  Lab : Installing the Components for Message Analyzer **External Users External Users**

Module 4: Configuring Users and Clients in Troubleshooting External Messaging Skype for Business 2015

- 
- Deploying Skype for Business 2015 Clients
- 
- Configuring Skype for Business Client **Deploying Persistent Chat**

Server 2015

- 
- 
- 
- 
- Updating the Topology Configuring Large and Broadcast Configuring Pool Pairing Pool Pairing Pool Pairing Pool Pairing Pool Pairing Pool Pairing Pool Pairing Pool Pairing Pool Pairing Pool Pairing Pool Pairing Pool Pairi Meetings Meetings Testing the Pool Failover
	-
	- **Configuring Conferencing Policies** Business 2015 Online
	-
- **Planning SIP Domains Configuring Additional Conferencing Designing Skype for Business Hybrid** Designing Skype for Business Hybrid
	-
	-

■ Creating DNS Records Text Creating DNS Records Business 2015 Performing an In-Place Upgrade

- 
- 
- 
- Integration of Archiving
- 
- 
- $\blacksquare$  Lab : Implementing Archiving
- Skype for Business Control Panel Experiencing Archiving of an IM Session

- 
- Business 2015 Configuring External Access Policies and
	-
	-
	-
	-
	-
	-
- Using Test Cmdlets Installing and Configuring the Edge
	-
	-
	- **Installing and Configuring Reverse Proxy**
	-

Module 9: Implementing Persistent Chat in ■ Configuring Users Skype for Business 2015

■ Sign In, Registration, and Authentication | Designing Persistent Chat Topology

Module 1: Designing the Skype for Business Module 6: Implementing Additional Module 11: Implementing Disaster Recovery

- Skype for Business 2015 Overview line Disaster Recovery in Skype for Business
	-
- Skype for Business Online **Designing and Configuring Audio/Video** Disaster Recovery in
	-
	-
	-

- 
- 

with Exchange Server and SharePoint **Configuring a Lync Room System** Module 13: Planning and Implementing an Server **Example 2015** Server **Upgrade to Skype for Business 2015** 

- Business 2015 **Monitoring and Archiving in Skype for** Overview of Upgrade and Migration Paths
	-
	-
- **Installing and Configuring Skype for** Implementing Archiving **IMPLE 2018** Performing an In-Place Upgrade of Lync

- Configuring Skype for Business Server 2015 Chat Settings **Lab** : Designing and Deploying Persistent
- Managing the Skype for Business Address Chat Book **Configuring the Topology for Persistent**
- **Lab : Configuring Users and Clients in Chat** Skype for Business 2015 **Installing Persistent Chat**
- **Enabling Users for Skype for Business**  $\Box$  Lab : Configuring and Experiencing Using the Management Shell **Persistent Chat**
- 
- Lab : Configuring Policies and the Address | Validating the Persistent Chat Book in Skype for Business 2015 Deployment
- 
- Configuring the Address Book

Module 5: Configuring and Implementing Skype for Business 2015 Conferencing in Skype for Business 2015

- Conferencing Features and Modalities **Back End Server High Availability**
- Integrating Skype for Business 2015 with High Availability for Other Component Office Web Apps Server Servers
- 
- Bandwidth Planning **Availability** Availability
- Configuring Conferencing Settings 
Configuring DNS Load Balancing
- Lab :: Installing and Configuring the Office  $\Box$  Configuring SQL Always On Web Apps Server
- **Installing and Configuring the Office Web** Apps Server
- Lab : Configuring Conferencing in Skype for Business Server 2015
- Configuring Skype for Business Conferencing
- **U** Validating Skype for Business Conferencing
- Policies **Configuring and Managing Persistent** 
	-
	-
	-
	-
- Troubleshooting a User Login Issue Configuring Chat Rooms and Policies
	-
- Configuring Client Policies Troubleshooting Persistent Chat

Module 10: Implementing High Availability in

- **Front End Pool Architecture**
- 
- 
- Namespace Planning Lab : Designing and Implementing High
	-
	-

## Flere Informationer:

For yderligere informationer eller booking af kursus, kontakt os på tlf.nr.: 44 88 18 00

training@globalknowledge.dk

[www.globalknowledge.dk](http://www.globalknowledge.dk)

Global Knowledge, Stamholmen 110, 2650 Hvidovre